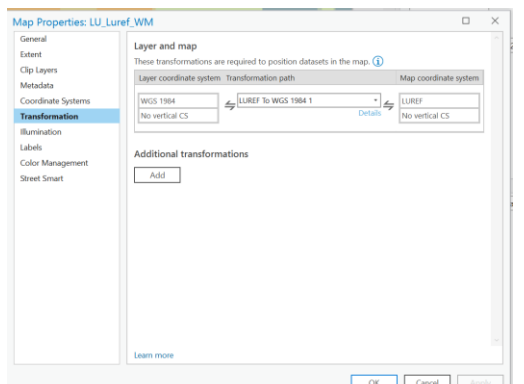

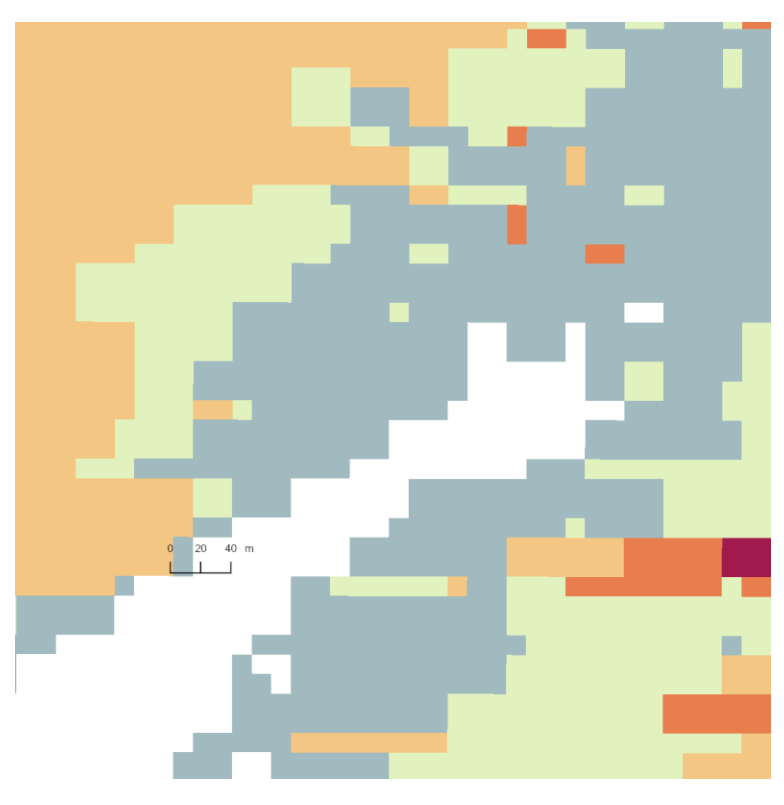

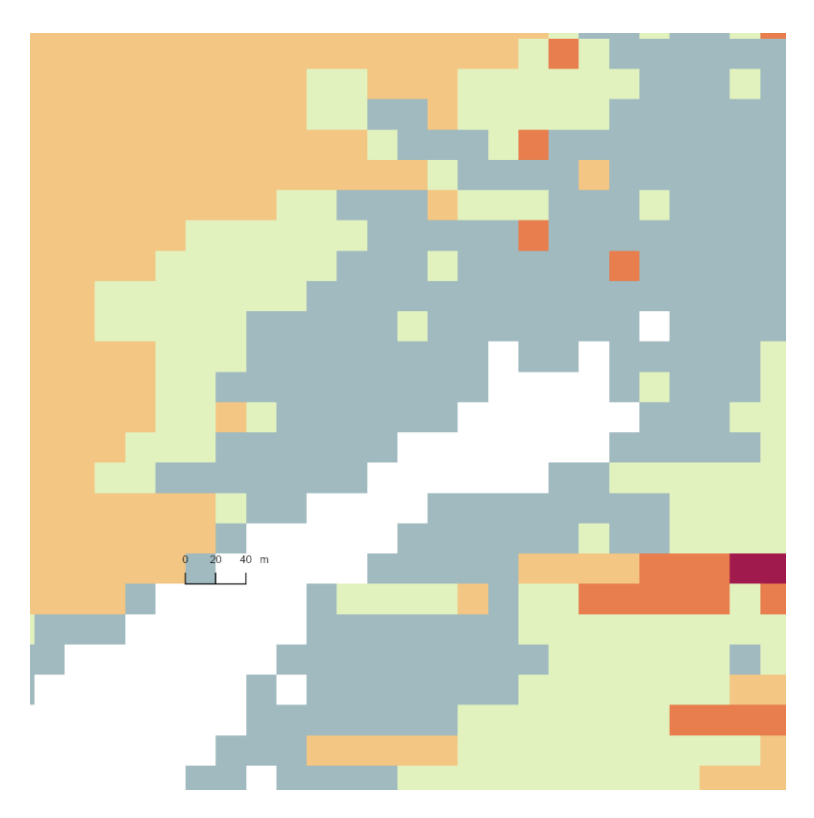

*Figure 1: Dataframe LUREF, Raster in LUREF Figure 2: Dataframe LUREF, Raster in Web Mercator (Transformation on the fly)*

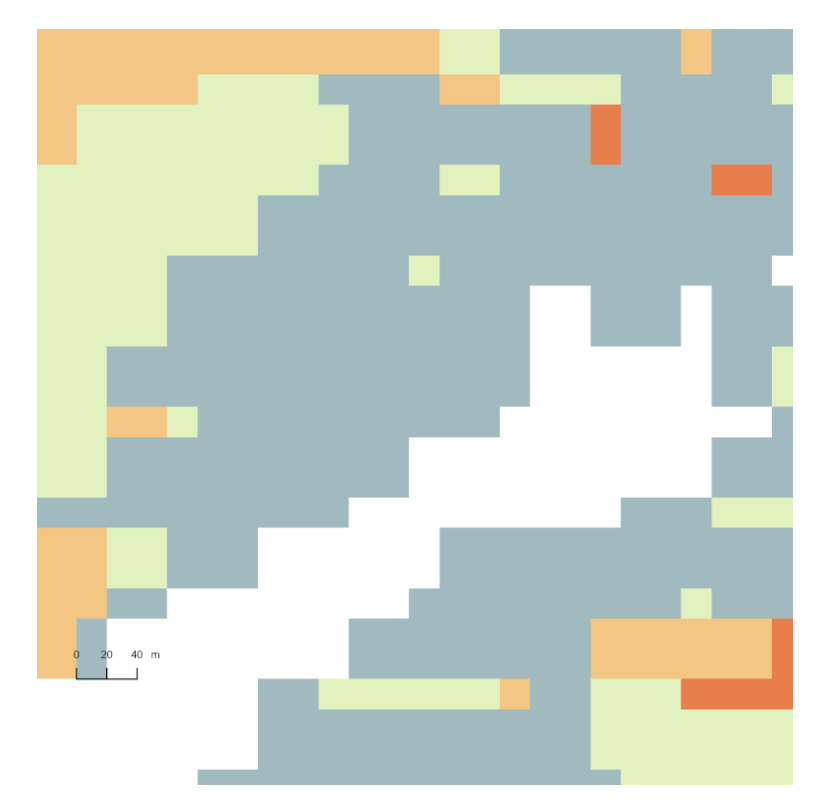

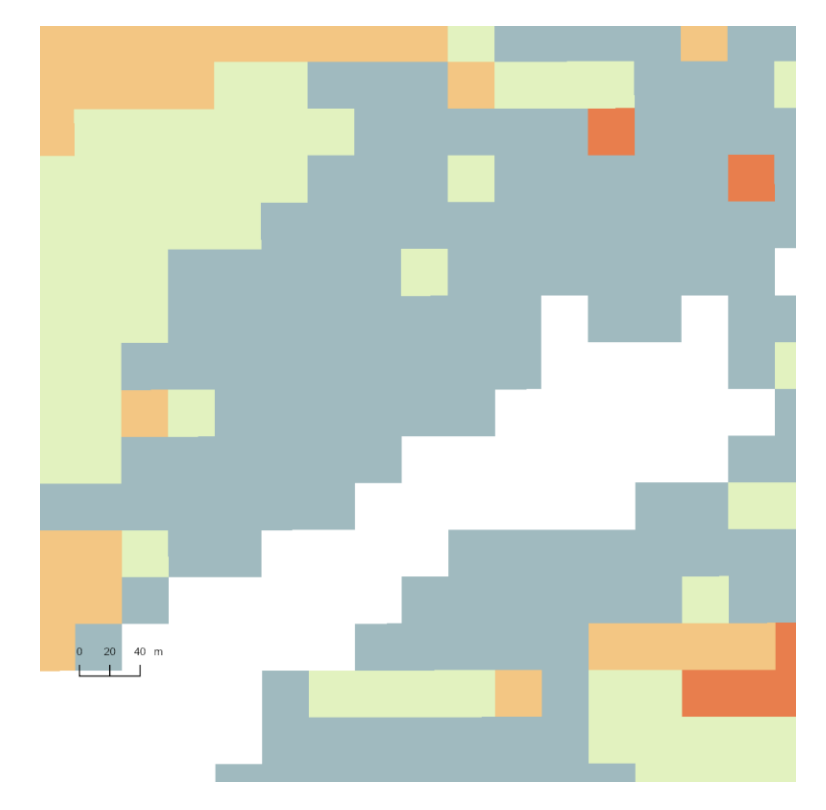

*Figure 3: Dataframe Web Mercator, Raster in Web Mercator Figure 4: Dataframe Web Mercator, Raster in LUREF (Tranformation on the fly)*

## With Pointdata:

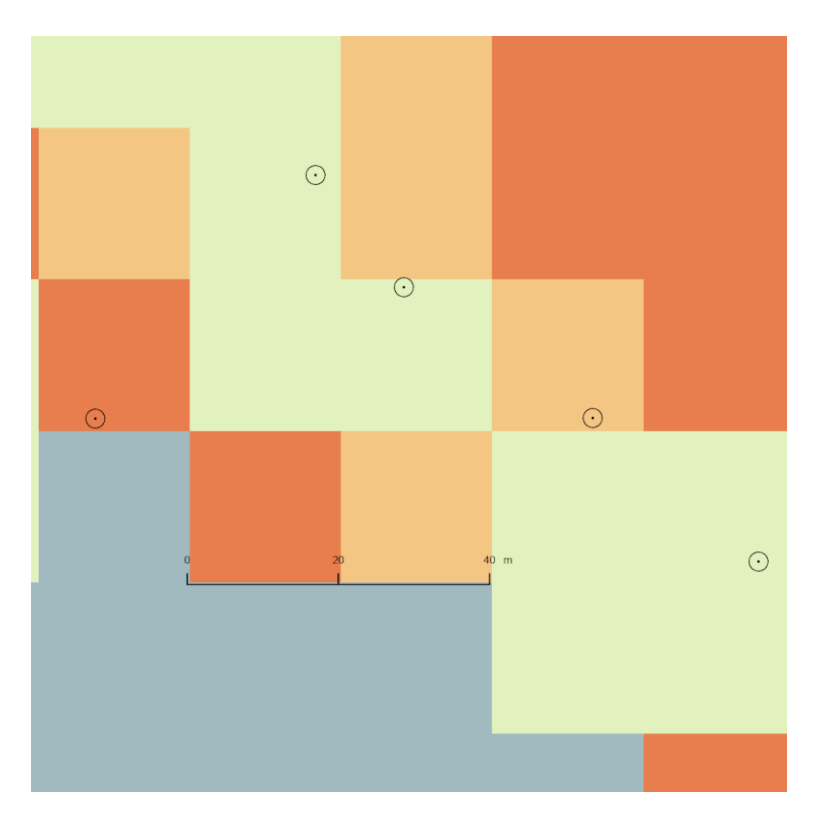

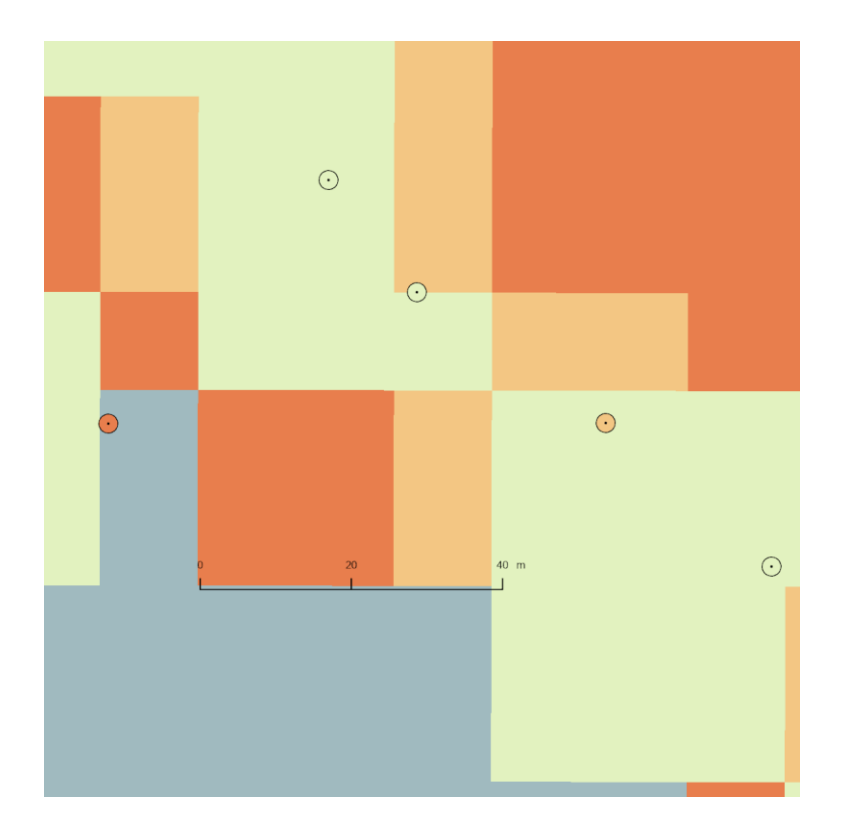

*Figure 5: Dataframe, Raster and Points in LUREF Figure 6: Dataframe LUREF, Raster and Points Web Mercartor (Trans on the Fly) Points do not change*